### Lecture 5: Floating point

Philipp Koehn, David Hovemeyer

January 31, 2024

601.229 Computer Systems Fundamentals

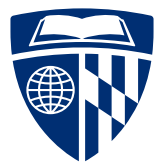

**KORK EXTERNE PROVIDE** 

# Floating point numbers

- ▶ So far, we only dealt with integers
- ▶ But there are other types of numbers
- $\triangleright$  So far, we only dealt with integers
- ▶ But there are other types of numbers
- ▶ Rational numbers (from ratio  $\simeq$  fraction)

\n- ▶ 
$$
3/4 = 0.75
$$
\n- ▶  $10/3 = 3.333333333...$
\n

- $\triangleright$  So far, we only dealt with integers
- ▶ But there are other types of numbers
- ▶ Rational numbers (from ratio  $\simeq$  fraction)

**KORK EXTERNE PROVIDE** 

- $\blacktriangleright$  3/4 = 0.75
- $\blacktriangleright$  10/3 = 3.33333333333333...
- $\blacktriangleright$  Real numbers
	- $\blacktriangleright$   $\pi = 3.14159265...$  $\blacktriangleright$  e = 2.71828182...

▶ Distance of sun and earth

150*,* 000*,* 000*,* 000 meters

▶ Scientific notation

 $1.5 \times 10^{11}$  meters

**KORKARRISK I ARA** 

▶ Another example: number of atoms in 12 gram of carbon-12 (1 mol)  $6.022140857 \times 10^{23}$ 

▶ Example binary number (*π* again) 11*.*0010010001

▶ Scientific notation

 $1.10010010001\times2^1$ 

 $\blacktriangleright$  General form

 $1.x \times 2^y$ 

#### ▶ IEEE 754 floating point standard

▶ Uses 4 bytes

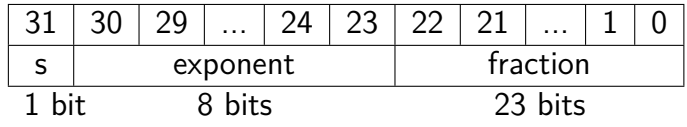

K ロ ▶ K 個 ▶ K 로 ▶ K 로 ▶ - 로 - Y Q Q Q

▶ Exponent is offset with a bias of 127

e.g.  $2^{-6} \rightarrow$  exponent = -6  $+$   $127 = 121$ 

 $\blacktriangleright$   $\pi = 3.14159265$ 

- $\blacktriangleright$  Number before period:  $3_{10} = 11_2$
- ▶ Conversion of fraction *.*14159265

KID KAR KE KAEK E YA G

 $\blacktriangleright$   $\pi = 3.14159265$  $\blacktriangleright$  Number before period: 3<sub>10</sub> = 11<sub>2</sub> ▶ Conversion of fraction *.*14159265 **Digit Calculation** 0.14159265  $\times$  2 ↓

K ロ ▶ K 個 ▶ K 로 ▶ K 로 ▶ - 로 - Y Q Q Q

 $\blacktriangleright$   $\pi = 3.14159265$  $\blacktriangleright$  Number before period: 3<sub>10</sub> = 11<sub>2</sub> ▶ Conversion of fraction *.*14159265 **Digit Calculation** 0.14159265  $\times$  2 ↓ 0 0*.*2831853

K ロ ▶ K 個 ▶ K 로 ▶ K 로 ▶ - 로 - Y Q Q Q

 $\blacktriangleright$   $\pi = 3.14159265$  $\blacktriangleright$  Number before period: 3<sub>10</sub> = 11<sub>2</sub> ▶ Conversion of fraction *.*14159265 **Digit Calculation** 0.14159265  $\times$  2 ↓ 0  $0.2831853 \times 2 \downarrow$ 0 0*.*5663706

K ロ ▶ K 個 ▶ K 글 ▶ K 글 ▶ │ 글 │ 9 Q Q

 $\blacktriangleright$   $\pi = 3.14159265$  $\blacktriangleright$  Number before period: 3<sub>10</sub> = 11<sub>2</sub> ▶ Conversion of fraction *.*14159265 **Digit Calculation** 0.14159265  $\times$  2 ↓ 0  $0.2831853 \times 2 \downarrow$ 0  $0.5663706 \times 2 \downarrow$ 1 0*.*1327412

K ロ ▶ K 個 ▶ K 로 ▶ K 로 ▶ - 로 - Y Q Q Q

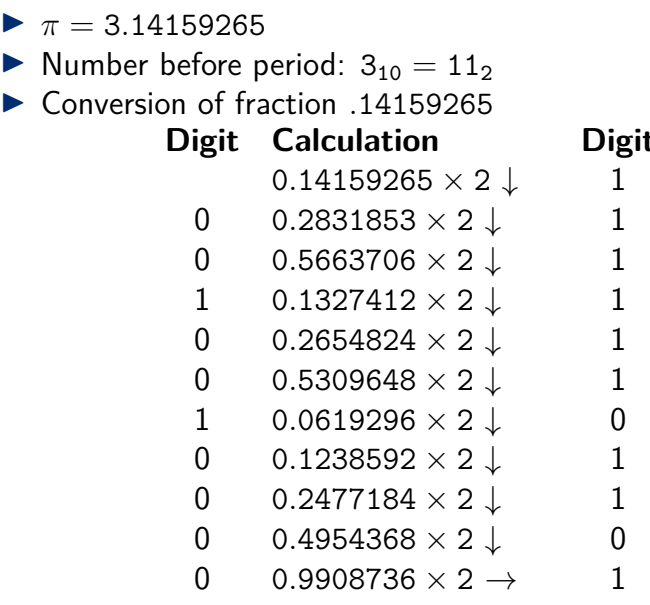

▶ Binary: 11.001001000011111101101

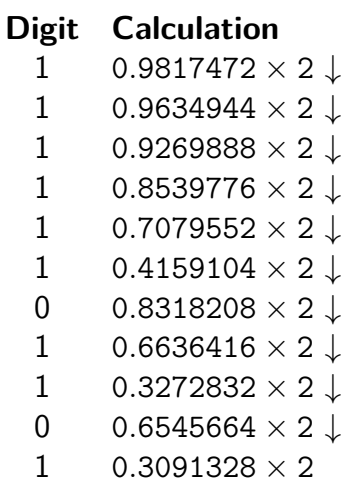

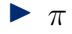

#### $1.1001001000011111101101\times 2^1$

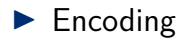

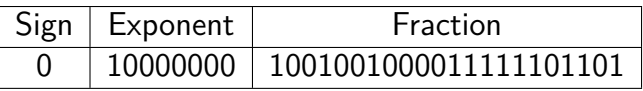

KID KA KE KIEK E VA G

▶ Note: leading 1 in fraction is omitted

Clicker quiz omitted from public slides

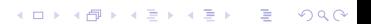

#include <stdio.h>

```
int main(void) {
  float x;
  scanf("%f", \&x);unsigned *p = (unsigned *) \ & x;
```

```
for (int i = 31; i >= 0; i--) {
  printf("%c", (*p & (1 << i)) ? '1' : '0');
  if (i == 31 || i == 23) { print(" " ); }
}
print(f("n");
```
return 0;

}

- \$ **gcc explain.c**
- \$ **echo '-18.8203125' | ./a.out**
- 1 10000011 00101101001000000000000

4 ロ > 4 団 > 4 ミ > 4 ミ > ミ = 0 Q Q

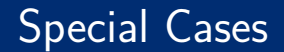

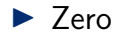

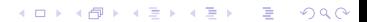

#### ▶ Zero

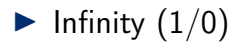

 $\blacktriangleright$  Negative infinity (-1/0)

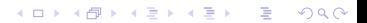

#### ▶ Zero

- $\blacktriangleright$  Infinity (1/0)
- $\blacktriangleright$  Negative infinity (-1/0)
- ▶ Not a number  $(0/0$  or  $\infty \infty)$

K ロ ▶ K 個 ▶ K 로 ▶ K 로 ▶ - 로 - K 9 Q Q

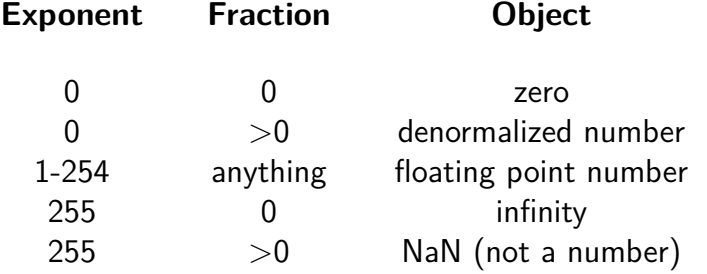

(denormalized number:  $0.x \times 2^{-126}$ )

K ロ X ( d ) X 등 X X 등 X ( 등 ) X Q Q Q

Clicker quiz omitted from public slides

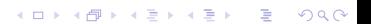

#### $\triangleright$  Single precision = 4 bytes **Sign Exponent Fraction** 1 bit 8 bits 23 bits  $\blacktriangleright$  Double precision = 8 bytes **Sign Exponent Fraction** 1 bit 11 bits 52 bits

# Addition

K ロ ▶ K @ ▶ K 할 ▶ K 할 ▶ | 할 | ⊙Q @

 $\triangleright$  Decimal example, with 4 significant digits in encoding

 $\blacktriangleright$  Example

 $0.1610 + 99.99$ 

 $\blacktriangleright$  In scientific notation

 $1.610 \times 10^{-1} + 9.999 \times 10^{1}$ 

- $\triangleright$  Decimal example, with 4 significant digits in encoding
- $\blacktriangleright$  Example

 $0.1610 + 99.99$ 

 $\blacktriangleright$  In scientific notation

 $1.610 \times 10^{-1} + 9.999 \times 10^{1}$ 

**KORKA SERKER ORA** 

▶ Bring lower number on same exponent as higher number  $0.01610 \times 10^{1} + 9.999 \times 10^{1}$ 

▶ Round to 4 significant digits

 $0.016 \times 10^{1} + 9.999 \times 10^{1}$ 

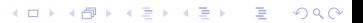

 $\blacktriangleright$  Round to 4 significant digits

 $0.016 \times 10^{1} + 9.999 \times 10^{1}$ 

▶ Add fractions

 $0.016 + 9.999 = 10.015$ 

K ロ ▶ K 個 ▶ K 로 ▶ K 로 ▶ - 로 - K 9 Q Q

 $\blacktriangleright$  Round to 4 significant digits

 $0.016 \times 10^{1} + 9.999 \times 10^{1}$ 

 $\blacktriangleright$  Add fractions

 $0.016 + 9.999 = 10.015$ 

▶ Adjust exponent

 $10.015 \times 10^{1} = 1.0015 \times 10^{2}$ 

 $\blacktriangleright$  Round to 4 significant digits

 $0.016 \times 10^{1} + 9.999 \times 10^{1}$ 

 $\blacktriangleright$  Add fractions

 $0.016 + 9.999 = 10.015$ 

▶ Adjust exponent

$$
10.015 \times 10^1 = 1.0015 \times 10^2
$$

 $\blacktriangleright$  Round to 4 significant digits

 $1.002 \times 10^{2}$ 

K ロ ▶ K 個 ▶ K 로 ▶ K 로 ▶ - 로 - Y Q Q Q

#### ▶ Numbers

$$
0.5_{10}=\tfrac{1}{2}_{10}
$$

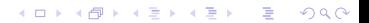

#### ▶ Numbers

$$
0.5_{10} = \frac{1}{2}_{10} = \frac{1}{2^1}_{10}
$$

#### ▶ Numbers

$$
0.5_{10} = \frac{1}{2}_{10} = \frac{1}{2^1}_{10} = 0.1_2
$$

#### ▶ Numbers

$$
0.5_{10} = \frac{1}{2}_{10} = \frac{1}{2^1}_{10} = 0.1_2 = 1.000_2 \times 2^{-1}
$$

▶ Numbers

$$
0.5_{10} = \frac{1}{2}_{10} = \frac{1}{2^1}_{10} = 0.1_2 = 1.000_2 \times 2^{-1}
$$

$$
-0.4375_{10} = -\frac{7}{16}_{10}
$$

K ロ K K 伊 K K ミ K K E K H → C W E K + O Q Q Q

#### ▶ Numbers

$$
0.5_{10} = \frac{1}{2}_{10} = \frac{1}{2^1}_{10} = 0.1_2 = 1.000_2 \times 2^{-1}
$$

$$
-0.4375_{10} = -\frac{7}{16}_{10} = -\frac{7}{2^4}_{10} = 0.0111_2
$$

K ロ K K 伊 K K ミ K K E K H → C W E K + O Q Q Q

▶ Numbers

$$
0.5_{10} = \frac{1}{2}_{10} = \frac{1}{2^1}_{10} = 0.1_2 = 1.000_2 \times 2^{-1}
$$

$$
-0.4375_{10} = -\frac{7}{16}_{10} = -\frac{7}{2^4}_{10} = 0.0111_2 = -1.110_2 \times 2^{-2}
$$

K ロ K K 伊 K K ミ K K E K H → C W E K + O Q Q Q

▶ Numbers

$$
0.5_{10} = \frac{1}{2}_{10} = \frac{1}{2^1}_{10} = 0.1_2 = 1.000_2 \times 2^{-1}
$$

$$
-0.4375_{10} = -\frac{7}{16}_{10} = -\frac{7}{2^4}_{10} = 0.0111_2 = -1.110_2 \times 2^{-2}
$$
  
5. Bring lower number on same exponent as higher number

$$
-1.110\times 2^{-2}=-0.111\times 2^{-1}
$$

#### ▶ Numbers

$$
0.5_{10} = \frac{1}{2}_{10} = \frac{1}{2^1}_{10} = 0.1_2 = 1.000_2 \times 2^{-1}
$$

$$
-0.4375_{10} = -\frac{7}{16}_{10} = -\frac{7}{2^4}_{10} = 0.0111_2 = -1.110_2 \times 2^{-2}
$$
  
5. Bring lower number on same exponent as higher number

$$
-1.110\times 2^{-2}=-0.111\times 2^{-1}
$$

▶ Add the fractions

$$
1.000_2 \times 2^{-1} + (-0.111 \times 2^{-1}) = 0.001 \times 2^{-1}
$$

#### ▶ Numbers

$$
0.5_{10} = \frac{1}{2}_{10} = \frac{1}{2^1}_{10} = 0.1_2 = 1.000_2 \times 2^{-1}
$$

$$
-0.4375_{10} = -\frac{7}{16}_{10} = -\frac{7}{2^4}_{10} = 0.0111_2 = -1.110_2 \times 2^{-2}
$$
lower number on same evensant as history number

▶ Bring lower number on same exponent as higher number

$$
-1.110\times 2^{-2}=-0.111\times 2^{-1}
$$

▶ Add the fractions

$$
1.000_2 \times 2^{-1} + (-0.111 \times 2^{-1}) = 0.001 \times 2^{-1}
$$

▶ Adjust exponent

$$
0.001\times 2^{-1}=1.000\times 2^{-4}
$$

#### Flowchart

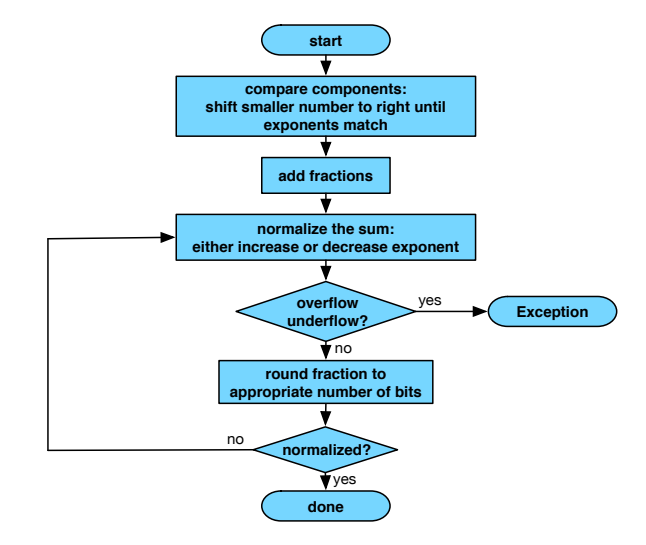

KID KAR KE KAEK E YA G

Multiplication

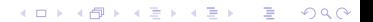

▶ Example: multiply  $1.110 \times 10^{10}$  and  $9.200 \times 10^{-5}$ 

#### ▶ Example: multiply  $1.110 \times 10^{10}$  and  $9.200 \times 10^{-5}$  $1.110 \times 10^{10} \times 9.200 \times 10^{-5}$

#### ▶ Example: multiply  $1.110 \times 10^{10}$  and  $9.200 \times 10^{-5}$  $1.110 \times 10^{10} \times 9.200 \times 10^{-5}$  $1.110 \times 9.200 \times 10^{-5} \times 10^{10}$

**►** Example: multiply 1.110  $\times$  10<sup>10</sup> and 9.200  $\times$  10<sup>-5</sup>  $1.110 \times 10^{10} \times 9.200 \times 10^{-5}$  $1.110 \times 9.200 \times 10^{-5} \times 10^{10}$  $1.110 \times 9.200 \times 10^{-5+10}$ 

K ロ ▶ K 個 ▶ K 로 ▶ K 로 ▶ - 로 - K 9 Q @

▶ Example: multiply  $1.110 \times 10^{10}$  and  $9.200 \times 10^{-5}$  $1.110 \times 10^{10} \times 9.200 \times 10^{-5}$  $1.110 \times 9.200 \times 10^{-5} \times 10^{10}$  $1.110 \times 9.200 \times 10^{-5+10}$ ▶ Add exponents

 $-5 + 10 = 5$ 

**KORK ERKER ADAM ADA** 

**►** Example: multiply 1.110  $\times$  10<sup>10</sup> and 9.200  $\times$  10<sup>-5</sup>  $1.110 \times 10^{10} \times 9.200 \times 10^{-5}$  $1.110 \times 9.200 \times 10^{-5} \times 10^{10}$  $1.110 \times 9.200 \times 10^{-5+10}$ ▶ Add exponents  $-5 + 10 = 5$ 

▶ Multiply fractions

 $1.110 \times 9.200 = 10.212$ 

K ロ ▶ K 個 ▶ K 로 ▶ K 로 ▶ - 로 - Y Q Q Q

**►** Example: multiply 1.110  $\times$  10<sup>10</sup> and 9.200  $\times$  10<sup>-5</sup>  $1.110 \times 10^{10} \times 9.200 \times 10^{-5}$  $1.110 \times 9.200 \times 10^{-5} \times 10^{10}$  $1.110 \times 9.200 \times 10^{-5+10}$ ▶ Add exponents  $-5 + 10 = 5$ ▶ Multiply fractions  $1.110 \times 9.200 = 10.212$ ▶ Adjust exponent  $10.212 \times 10^5 = 1.0212 \times 10^6$ 

**KORKA SERKER ORA** 

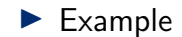

$$
1.000\times 2^{-1}\ \times \ -1.110\times 2^{-2}
$$

### Binary Floating Point Multiplication

▶ Example

$$
1.000\times 2^{-1}\ \times \ -1.110\times 2^{-2}
$$

▶ Add exponents

 $-1 + (-2) = -3$ 

### Binary Floating Point Multiplication

▶ Example

$$
1.000\times 2^{-1}\ \times\ -1.110\times 2^{-2}
$$

▶ Add exponents

$$
-1+(-2)=-3
$$

▶ Multiply fractions

$$
1.000\times-1.110=-1.110\,
$$

### Binary Floating Point Multiplication

▶ Example

$$
1.000\times 2^{-1}\ \times \ -1.110\times 2^{-2}
$$

▶ Add exponents

$$
-1+(-2)=-3
$$

▶ Multiply fractions

 $1.000 \times -1.110 = -1.110$  $1000 \times 1110 = 1110000$ 

▶ Example

$$
1.000\times 2^{-1}\ \times\ -1.110\times 2^{-2}
$$

▶ Add exponents

$$
-1+(-2)=-3
$$

▶ Multiply fractions

 $1.000 \times -1.110 = -1.110$  $1000 \times 1110 = 1110000$ −1*.*110000

▶ Example

$$
1.000\times 2^{-1}\ \times\ -1.110\times 2^{-2}
$$

▶ Add exponents

$$
-1+(-2)=-3
$$

**KORK EXTERNE PROVIDE** 

▶ Multiply fractions

 $1.000 \times -1.110 = -1.110$  $1000 \times 1110 = 1110000$ −1*.*110000 ▶ Adjust exponent (not needed)  $-1.110\times2^{-3}$ 

#### Flowchart

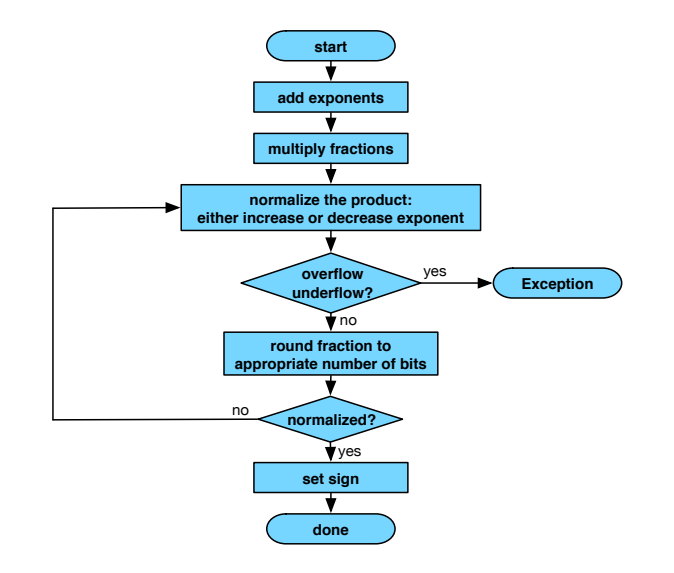